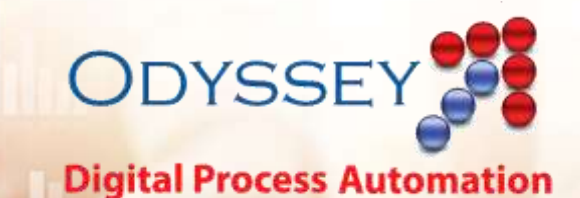

## **Odyssey Use Case** SharePoint Site Backup and Restore

Pantheon's Odyssey Digital Automation Platform tackles the problems of integration, scheduling, routing, approvals, reporting and auditing. Odyssey brings together your existing applications, operating systems, databases in new and exciting ways, and it makes complex interactions faster and more consistent.

This document contains a real-world Use Case of how our customers have used Odyssey to extend their capabilities, bring speed and precision to their work, and allow employees to get more done in less time.

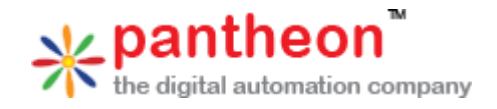

www.pantheon-inc.com

## SharePoint Site Backup and Restore

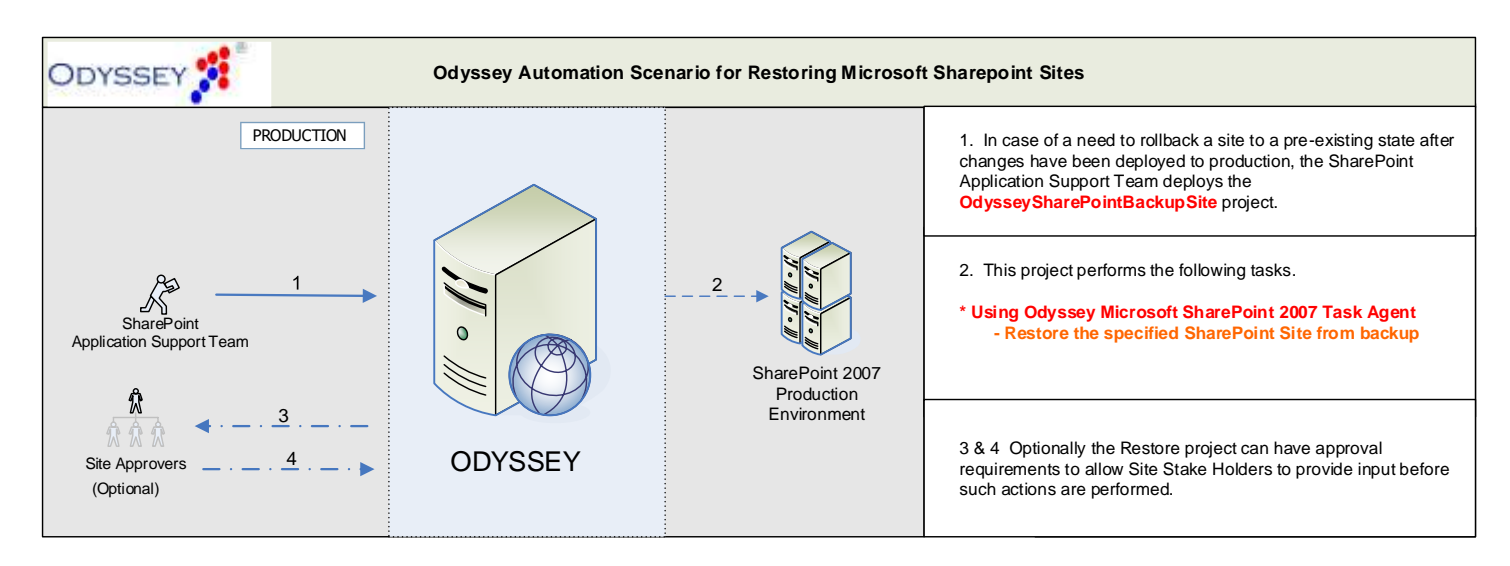

The customer needed a way to quickly and efficiently backup or roll-back their Microsoft SharePoint site. A project was created to reduce the process to a few button-clicks.

The Application Support Team (AST) deploys a project to back-up the SharePoint site. As this project requires no approvals, Odyssey immediately uses the Odyssey Microsoft SharePoint 2007 Task Agent to backup the content, structure, and configuration of the site in a separate location.

If later, the AST determines the need to restore from this backup, the AST designates the restore point and provides the rationale for rolling-back to this point. Because this project requires one or more approvals, Odyssey notifies the Approvers that the AST has requested deployment of the rollback process. The Approvers then review the request and approve (or reject) the deployment. At that point, Odyssey takes over, and uses the same Odyssey Microsoft SharePoint 2007 Task Agent to restore previous content, structure, and configuration.

The project performed the processes with a repeatable level of precision, and shorted several hours of engineer interaction to minutes.

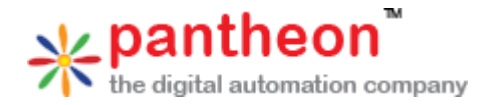